# **OnyxCeph³™**

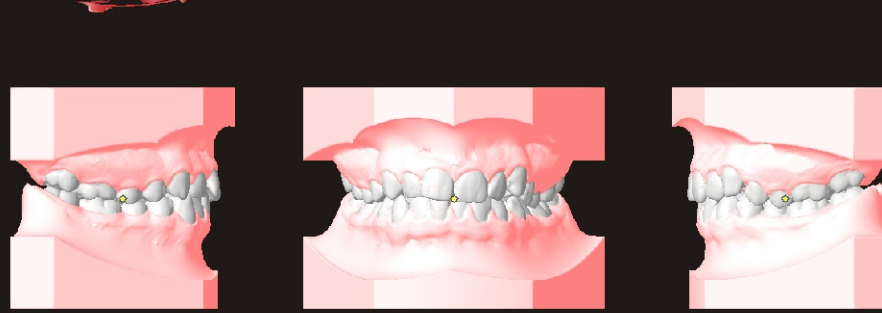

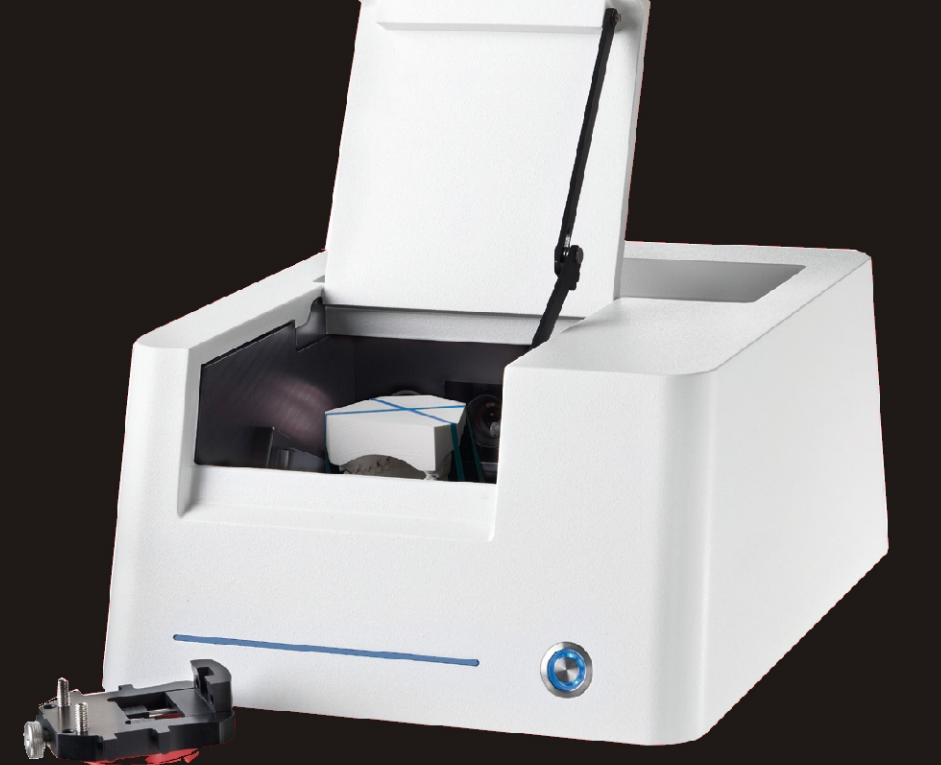

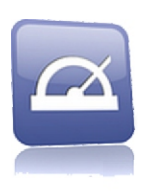

## **Digital Models** Scanning • Archiving • Virtual Treatment Planning

#### **3D Scanner orthoX©scan**

Model scanner orthoX©scan allows to digitize dental plaster casts to 3D virtual models in a fast and simple but also very accurate manner including the correct occlusal relation. The scanner is connected to the computer by USB and linked to the planning software by an easy-to-configure interface .

### **Imaging Software OnyxCeph³™**

Use our dental imaging software OnyxCeph<sup>3™</sup> 3D to scan, archive, manage, and analyze 3D models in the same way all the other treatment-relevant 2D and 3D image data are handled. Advanced interface options are available for the orthoX©scan and other 3D model and i/o scanners to import scan files together with additional information. Also other 3D files in open formats like Facescans or DICOM data can be imported in OnyxCeph<sup>3™</sup>. All image data are stored patientrelated in a NexusDB SQL database. Thus, 3D models can easily be searched and used for diagnostics, treatment planning and patient education together with all the other image-based information in OnyxCeph³™. Any 3D model can be exported in several open formats.

3D models can be aligned, processed and completed with virtual base trays. The jaw axis information allows to use virtual articulation to adjust the occlusion. A comprehensive analyses library is available for deciduous, mixed, and permanent dentition. Specific options are provided to automatically segment and separate single tooth crowns and to set-up teeth to a virtual treatment goal. Virtual wires and brackets can be attached and bracket positions can be transferred by coordinates, jigs, splints, or other direct and indirect bonding techniques. Also surgical splints, waefers, positioners, aligners and other appliances can be created, exported and manufactured.

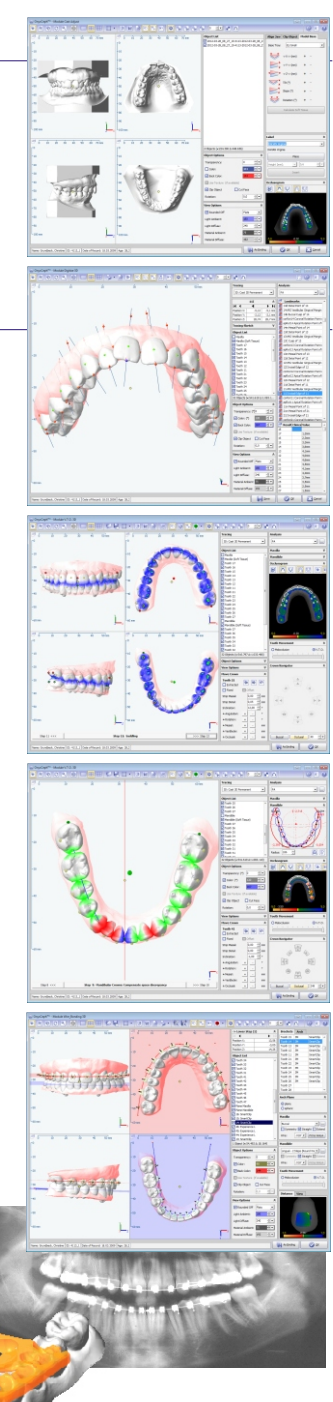

#### **image***instruments*

Image Instruments GmbH - Olbernhauer Str. 5 - 09125 Chemnitz - Germany Phone +49 371 9093140 - Fax +49 371 9093149 - Email info@image-instruments.de